## **Adafruit 2.9" Drei Farben eInk / ePaper Display FeatherWing**

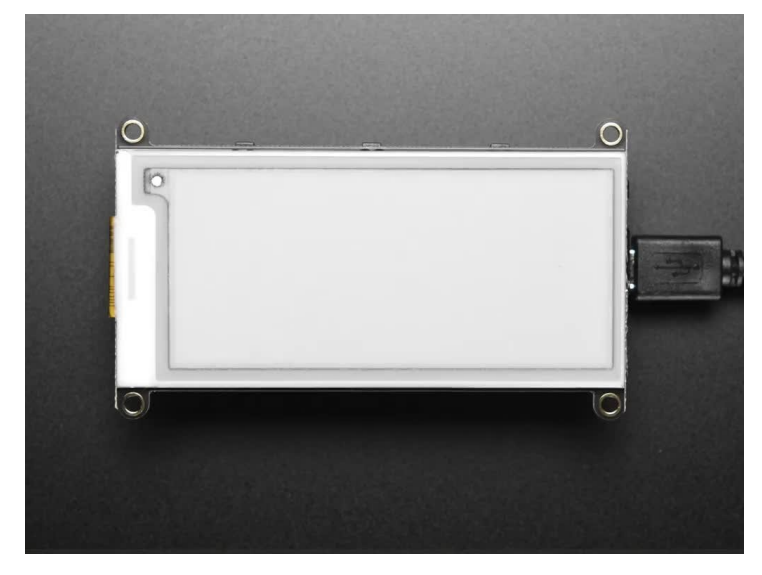

## **X**adafruit

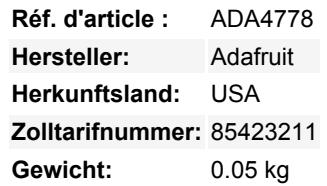

Unkompliziertes E-Paper kommt zu Ihrem Feather mit diesem Breakout, das so konzipiert ist, dass es ein Kinderspiel ist, eine dreifarbige eInk-Anzeige hinzuzufügen. Wahrscheinlich haben Sie schon einmal einen "E-Reader" wie den Kindle oder Nook gesehen. Sie verfügen über riesige "statische" Displays aus elektronischem Papier - das bedeutet, dass das Bild auch dann auf dem Display bleibt, wenn die Stromzufuhr vollständig unterbrochen wird. Das Bild ist zudem kontrastreich und bei Tageslicht gut lesbar. Es sieht wirklich wie gedrucktes Papier aus!

Wir mochten diese Displays schon lange, also würde ein maßgefertigtes E-Paper FeatherWing mit Knöpfen nicht Sinn ergeben? **Dieser Wing ist getestet, um mit** *all* **unseren Feathern** zu funktionieren, vom ESP8266 bis zum M0. Er hat einen eingebauten Speicherbuffer, so dass er mit so kleinen Chips wie dem '32u4 und '328 arbeiten kann. Er verwendet durchaus viele Pins: die 3 SPI-Pins und bis zu 4 Steuerpins zur Verwaltung des SD-Kartensteckplatzes und des SRAM. Außerdem sind 3 optionale Tasten für Federn mit verfügbaren Pins verfügbar.

Der FeatherWing verfügt über ein a **2,9" dreifarbiges (rot, schwarz und weiß) Display mit 296x128 Pixeln** mit schwarzen und roten Tintenpixeln und einem weißlichen Hintergrund. Mit Hilfe unserer CircuitPython- oder Arduino-Bibliotheken können Sie einen "Bildbuffer" mit den Pixeln, die Sie aktiviert haben möchten, erstellen und diesen dann auf das Display ausgeben. Die meisten einfachen Breakouts lassen es dabei bewenden. Aber wenn Sie nachrechnen, sind 296 x 128 Pixel x 2 Bit pro Pixel = 9,5 KBytes. Was nicht in viele Mikrocontroller-Speicher passen wird. Verdammt, selbst wenn Sie 32 KB RAM haben, warum sollten Sie 9 KB verschwenden?

**Wir haben Ihnen also einen Gefallen getan und einen kleinen SRAM-Chip auf die Rückseite geworfen.** Dieser Chip teilt sich den SPI-Port, den das eInk-Display verwendet, so dass Sie nur einen zusätzlichen Pin benötigen. Und, kein Frame-Buffering mehr! Sie können das SRAM verwenden, um einzurichten, was immer Sie anzeigen wollen, und dann Daten vom SRAM zum eInk mischen, wenn Sie bereit sind. Die [Bibliothek](https://github. com/adafruit/Adafruit_EPD), die wir geschrieben haben, erledigt die ganze Arbeit für Sie. Sie können einfach mit ihr arbeiten, als wäre sie ein Adafruit\_GFX-kompatibles Display.

Wir haben sogar einen MicroSD-Sockel eingebaut, so dass Sie Bilder, Textdateien, was immer Sie anzeigen möchten, speichern können. Die Feather wird montiert und getestet mit Buchsenleisten geliefert, in die Sie Ihren Feather direkt einstecken können, kein Löten erforderlich!

## **Weitere Bilder:**

## **Datenblatt**

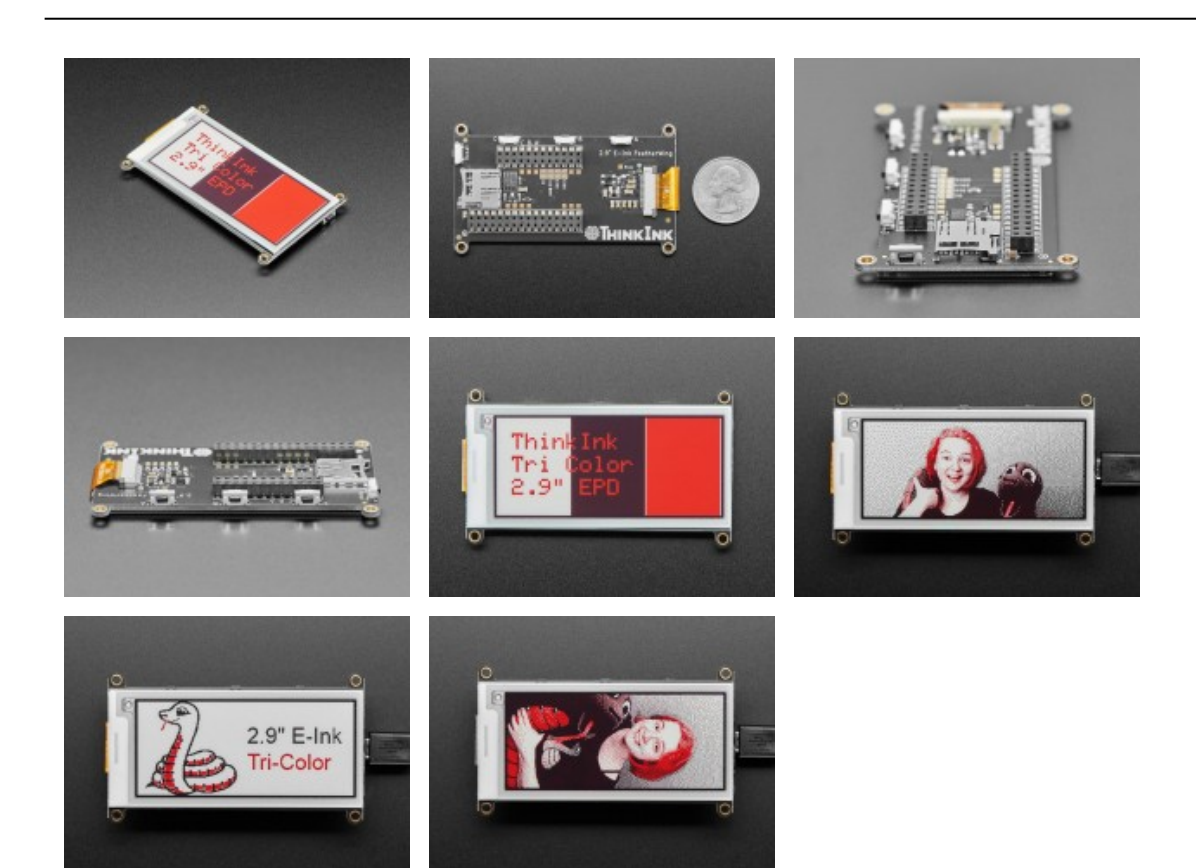